logiciels Rational.

# **IBMRational Software Architect**

### **Points forts**

## ■ **Un ensemble complet d'outils de conception et de développement**

- *Inclut le produit IBM Rational Application Developer for WebSphere Software pour développer des applications Web, des services Web et des applications Java*™*, J2EE ou portail.*
- *Visualisation et édition des structures J2EE, Java et C++ avec UML.*

#### ■ **Modélisation et spécification d'architecture**

- *Supporte les principaux diagrammes UML 2.0 (Unified Modeling Language).*
- *Supporte les transformations entre modèles dans une approche Model Driven Developement et MDA (Model Driven Architecture), en particulier entre modèles d'analyse, de conception et d'implémentation avec possibilités avancées de défi nir ses propres règles de transformation.*
- *Prend en charge le langage de contrainte OCL (Object Constraint Language) pour*  spécifier les contraintes *architecturales.*
- **Vérification et contrôle structurel des applications Java**
	- *Détection automatique de patterns et anti-patterns structurels.*

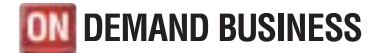

- *Définition de règles permettant de contrôler la stabilité, la cohérence et la cohésion d'une architecture.*
- Souplesse d'adoption et **d'utilisation**
	- *Interface utilisateur simplifiée et réactive.*
	- *Navigation, recherche et exploration des modèles ou du code à l'aide des diagrammes UML.*
	- *Génération automatique et assistée de diagrammes pour faciliter la navigation et la compréhension.*
- *Plate-forme de modélisation* **ouverte et extensible**
	- *Basée sur la technologie Eclipse, la plate-forme ouverte d'intégration d'outils de référence.*
	- *Basée sur le langage UML standard (UML 2).*
	- *Exploite les API Eclipse, y compris le framework EMF et le méta-modèle UIML 2.*
	- *Permet de développer des méta-modèles personnalisés.*
- Gestion du cycle de vie et travail **collaboratif en équipe**
	- *S'intègre avec IBM Rational RequisitePro, IBM Rational ClearCaseLT et IBM Rational ClearQuest.*
	- *Inclut le processus IBM Rational Unified Process.*
	- *Supporte l'outil de gestion des versions CVS.*
	- *Automatise la traçabilité entre les spécifications, la conception et l'implémentation.*

Les architectes, les analystes système et les développeurs ont la charge de spécifier et de maintenir différentes vues d'une application logicielle et cela, tout au long du cycle de développement. Ils ont besoin d'outils puissants et ouverts pour gérer la complexité des applications d'aujourd'hui. IBM Rational Software Architect est un outil de conception et de développement qui supporte l'approche dite du « *développement piloté par les modèles* » (Model Driven Development). Cette approche vise à construire des applications flexibles, répondant aux besoins des utilisateurs, et maintenables sur la durée.

**IBM Rational Software Architect unifie** tous les aspects de la conception et du développement de logiciel avec un seul produit d'une grande ergonomie, très convivial et fonctionnellement très riche. Ce produit permet de comprendre, concevoir et faire évoluer des solutions et des services logiciels d'entreprise. Il inclut toutes les fonctionnalités de Rational Application Developer for WebSphere Software en matière de développement d'applications J2EE, Web et de services Web. Rational Software Architect est basé sur la plate-forme Eclipse extensible et ouverte. De nombreux standards facilitant le développement et l'intégration des différents *plugiciels* de nos solutions ou des partenaires commerciaux d'IBM sont inclus dans le *framework* Eclipse.

# **Améliorer la productivité en matière de développement d'applications**

Il n'est pas toujours facile d'introduire une nouvelle technologie au sein d'équipes ayant déjà leurs habitudes en terme de pratiques de conception et d'analyse. Aussi, lorsqu'un projet introduit, par exemple, un nouvel outil de développement, la productivité commence généralement par s'en ressentir. Il se peut que l'outil soit trop difficile à installer, à configurer ou à maîtriser. Il en résulte le sentiment général et partagé que le nouvel outil est tout simplement trop difficile à adopter – qu'il ralentit le processus de développement. Ce n'est pas le cas avec IBM Rational Software Architect qui a été spécifiquement conçu pour résoudre ses difficultés.

RationalSoftware Architect est très convivial et permet d'optimiser la productivité des utilisateurs à la fois dans la conception des modèles et du code. De nombreux outils sont à votre disposition, tels que les éditeurs de diagrammes Web ou plus spécifiquement l'outil *Page Designer* qui permet de visualiser et concevoir toute la structure et l'enchaînement

dynamique d'une application Web. Vous pouvez aussi gagner encore en productivité en automatisant les transformations entre modèles ou en définissant des filtres pour faciliter les recherches ou la navigation.

Ces fonctions de modélisation avancées vous aident à adapter l'outil en fonction de ce que vous en attendez. Rational Software Architect simplifie l'analyse et la conception des applications logicielles, rend l'utilisation de la modélisation visuelle plus simple et plus directe tout en apportant un confort et une convivialité accrue.

# **S'appuie sur une plate-forme de modélisation ouverte et extensible**

De nombreux professionnels du développement logiciel sont conscients de la valeur apportée par la modélisation des applications, mais ne souhaitent pas forcément dépendre de la technologie d'un fournisseur en matière d'outils. Ils s'inquiètent en général de ce qu'un outil basé sur une plate-forme propriétaire risquerait d'être difficile à étendre ou à personnaliser pour leur propre environnement. Nombreuses sont aussi les entreprises

à développer des applications mixtes basées sur différentes plates-formes de développement et de déploiement. Pour celles-ci, le risque inhérent à l'utilisation de langages de modélisation spécifiques à un domaine propriétaire est la limitation de l'interopérabilité des plates-formes.

Rational Software Architect s'appuie sur Eclipse, la plate-forme Open Source plébiscitée par le marché pour ses capacités d'ouverture et d'extensibilité. Le framework Eclipse vous permet d'étendre facilement les fonctionnalités de Rational Software Architect en fonction de vos besoins spécifiques. Eclipse intègre aussi un ensemble de plugiciels tiers qui augmente vos possibilités pour étendre ou optimiser votre processus de développement d'applications. Etant donné que Eclipse est écrit en langage Java, Rational Software Architect est portable et fonctionne aussi bien sur environnement Windows® et Linux®.

Basé sur la technologie Eclipse, Rational Software Architect vous offre un outil ouvert hautement extensible et personnalisable pour le développement de vos applications.

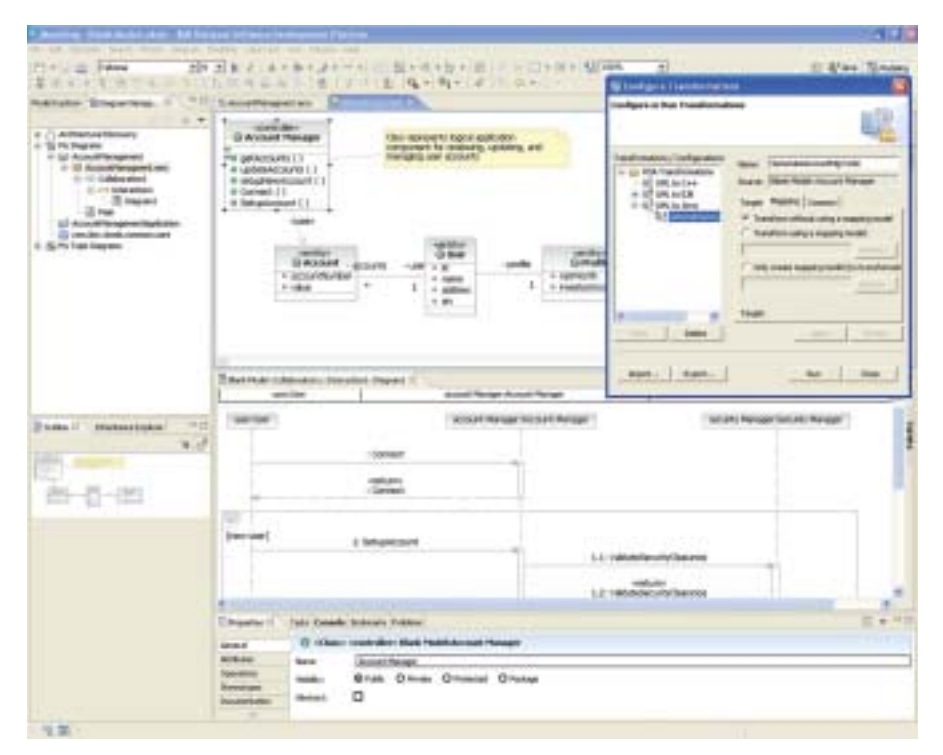

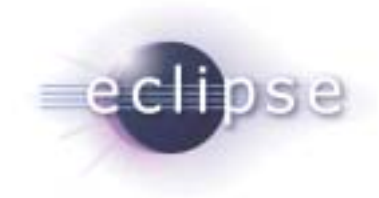

*Figure 1. Rational Software Architect optimise la productivité en automatisant le développement à base de modèles.*

## **Exploiter les dernières avancées de la technologie en matière de langage de modélisation**

La modélisation permet de limiter les risques liés au développement logiciel. Elle permet aux entreprises de spécifier et communiquer les exigences sur leurs applications sous différentes perspectives et cela pour de nombreux intervenants du projet. Le développement piloté par les modèles automatise les activités répétitives et de ce fait, améliore sur le long terme la maturité des processus de développement. Le langage UML (Unified Modeling Language) a joué un rôle essentiel dans ces améliorations en raison de sa standardisation et de son applicabilité à une grande variété de domaines applicatifs. Mais au fil du temps, les utilisateurs ont constaté que UML manquait d'expressivité dans certains domaines, comme la modélisation structurelle et comportementale de systèmes complexes. En particulier, nous avons constaté que les personnes les plus expérimentées en UML demandaient aux outils de modélisation, non seulement de supporter avec exactitude la notation proprement dite, mais aussi de mieux les guider dans la description de l'architecture logicielle des systèmes complexes. Avec IBM Rational Software Modeler, nous pensons que ce pari est gagné, car de nombreux assistants et générateurs – ainsi que les compagnons méthodologiques basés sur IBM Rational Unified Process : RUP Advisors – pilotent les analystes et les concepteurs et leur permettent en final de définir une architecture cohérente et peu couplée (séparation entre la logique applicative et l'implémentation) !

IBM Rational Software Architect supporte le langage UML Version 2.0 (UML 2), dont l'une des évolutions est l'apport des classes structurées ainsi que des extensions aux diagrammes de séquences, d'activités et d'états. Ces révisions du standard

permettent aux utilisateurs de mieux exprimer leur architecture avec une expressivité inédite jusqu'à présent. L'Object Management Group (OMG) a fait passer cette expressivité à un niveau supérieur avec son initiative MDA (Model Driven Architecture). Rational Software Architect permet de développer en effet une architecture en couche en définissant plusieurs niveaux de modèles – par exemple, modèle d'analyse, de conception ou d'implémentation. Ces modèles sont liés entre eux par des règles

à la modifier, ou à développer de nouveaux composants. Les applications ou composants réutilisés affichent souvent des problèmes de performance, ou produisent des effets de bord indésirables dès lors que l'on modifie les sources. Ces problèmes sont souvent le résultat de développeurs qui introduisent sans le savoir des dépendances non désirées au cours des différentes évolutions du composant, ce qui accroît en général le couplage de l'architecture.

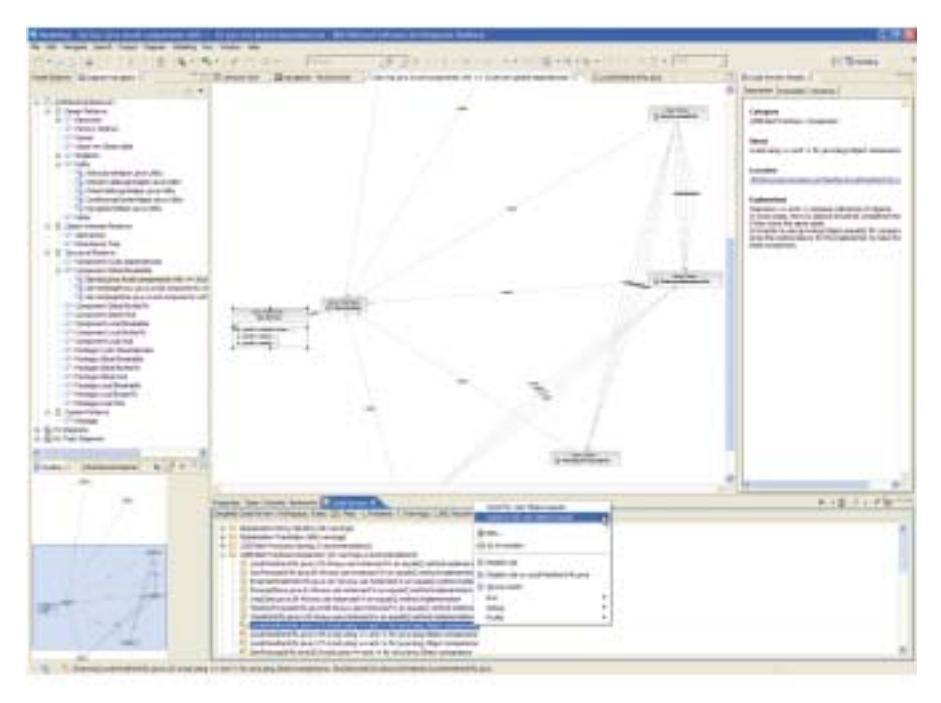

*Figure 2. Les fonctions de vérification et de contrôle structurel de Rational Software Architect vous permettent de détecter rapidement les dépendances indésirables introduites lors de la mise en oeuvre.*

de transformation. En particulier, on s'attachera à séparer le modèle indépendant de la plate-forme du modèle spécifique à la plate-forme cible.

# **Vérifi er et contrôler la structure des applications Java**

Il est reconnu aujourd'hui qu'une modélisation de qualité permet d'aboutir à un code bien structuré. La réalité est que la plupart des architectes et des développeurs partent souvent d'un code existant. Dans cette situation, ils ont besoin de vérifier rapidement la structure de l'application avant de commencer

Rational Software Architect introduit des fonctions de vérification et de contrôle structurel du code Java. Les modèles de conception traduits dans le code peuvent dorénavant être visualisés, même si les développeurs ignoraient leur existence préalable, offrant ainsi des opportunités pour identifier les meilleurs composants réutilisables. A ce titre, IBM Rational Software Architect détecte automatiquement les « anti-patterns » structurels, que l'on trouve fréquemment dans de nombreux logiciels et qui réduisent la maintenabilité.

Les fonctions de vérification et de contrôle structurel de code incluses dans Rational Software Architect vous permettent de détecter et de corriger rapidement les problèmes d'évolutivité et de maintenabilité introduits lors de l'implémentation.

#### **Simplifier la solution d'outils de conception et de développement**

Toute entreprise de services et d'ingénierie en informatique a besoin d'outils de développement. L'investissement minimum pour la plupart des projets de développement modernes est un environnement de développement intégré (IDE). Certains environnements IDE intègrent des outils qui vont au-delà des éditeurs, compilateurs et débogueurs standard – comme des profileurs, des visualisateurs de code ou des assistants méthodologiques. Mais la modélisation à grande échelle et le développement piloté par les modèles font généralement l'objet d'une acquisition à part et sont en général non intégrés à l'environnement IDE, aboutissant ainsi à une chaîne de fabrication logicielle lourde à mettre en œuvre et souvent difficile à faire évoluer. De plus, il est difficile de savoir si les outils fonctionneront correctement ensemble et en parfaite synergie sur la durée au fil de l'arrivée des nouvelles versions.

Rational Software Architect simplifie votre plate-forme de développement et de conception. Grâce à l'intégration de toutes les capacités de Rational Application Developer for WebSphere Software, notre environnement IDE complet, vous disposez d'un environnement de conception et de développement totalement intégré dans une seule offre, regroupée dans une seule procédure d'installation. Cela vous permet de disposer d'un outil unique à la fois pour la conception et pour le développement, et d'évaluer, d'acheter et d'intégrer plus facilement ces parties de votre environnement de développement de logiciels. Et si vous avez des besoins multi-plates-formes,

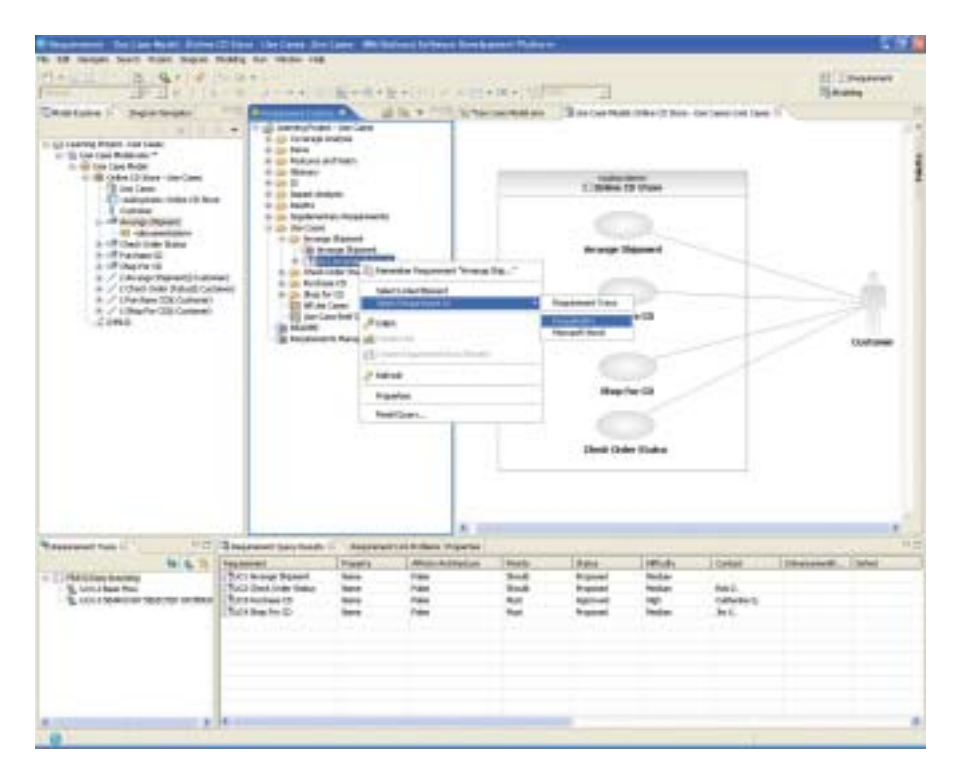

*Figure 3. Rational Software Architect s'intègre avec la plate-forme collaborative IBM Rational Team Unifying Platform offrant la gestion des exigences, le suivi du projets par les métriques, la traçabilité des*  artefacts sur tout le cycle de vie ainsi que le contrôle des versions et des configurations.

Rational Software Architect s'installe à la fois sur les plates-formes Windows et Linux, pour simplifier encore votre outillage sur les deux environnements.

# **Faciliter la traçabilité des artefacts sur tout le cycle de vie du logiciel**

Les projets complexes de développement logiciel ont besoin d'une traçabilité entre les artefacts sur tout le cycle de vie. Lorsque les besoins évoluent, les architectes doivent identifier quelle partie de l'architecture est concernée et cela, afin de faciliter l'analyse d'impact. Dans des projets ou la modélisation est en effet mise en œuvre, il est important de gérer les changements qui affectent en général à la fois les modèles et le code. Cette synchronisation entre modèle et code est assurée à tout instant par IBM Rational Software Architect.

A ce titre, IBM Rational Software Architect vous aide à intégrer la modélisation avec les autres activités du cycle de vie du développement logiciel. En particulier, les spécifications gérées dans IBM Rational RequisitePro, l'outil de gestion des exigences, peuvent être associées aux éléments de modélisation correspondants et synchronisées grâce à des règles définissables par l'utilisateur. Ces mêmes utilisateurs peuvent ensuite générer des rapports mettant en évidence les relations de traçabilité depuis les spécifications jusqu'à la conception. Enfin, les modèles euxmêmes peuvent être gérés par IBM Rational ClearCase LT, notre

solution de gestion de configuration logicielle, qui est fournie en standard avec Rational Software Architect. Il est aussi possible d'intégrer IBM Rational Software Architect avec l'outil de gestion des versions (CVS) pour les clients qui sont déjà familiers avec cette solution. Enfin, l'intégration avec IBM Rational Unified Process (RUP) permet aux équipes d'avoir à leur disposition un processus prêt à l'emploi sur lequel s'appuyer afin de démarrer dans les meilleures conditions.

Rational Software Architect s'intègre ainsi avec toutes les disciplines du travail collaboratif, depuis la gestion des exigences, la production automatisée de la documentation, le travail en équipe sécurisé avec la gestion de version et de configuration. Grâce à l'architecture Eclipse de IBM Rational Software Architect, la traçabilité entre les différents artefacts est assurée tout au long du cycle de vie de développement logiciel, entre les différentes disciplines, facilitant ainsi l'analyse d'impact, l'analyse de la couverture et rendant au final le développement d'applications plus prédictible.

# **Composant d'IBM Rational Professional Bundle**

Rational Software Architect est un composant d'IBM Rational Professional Bundle. Cette offre globale, avec un seul contrat de maintenance à gérer, inclut tous les outils utiles pour concevoir, développer et tester des applications Java, J2EE, Microsoft® .NET, portail, services Web sur Windows et Linux.

#### **A propos des logiciels Rational**

Les logiciels Rational d'IBM aident les entreprises à automatiser et à intégrer le processus métier du développement logiciel. Les produits, services et savoirfaire de IBM Rational sont à la base de la plate-forme de développement de logiciels IBM, plate-forme unique permettant d'analyser, fabriquer et déployer des actifs logiciels de tout type, et cela aussi bien pour des applications d'entreprise que des systèmes embarqués ou des applications packagées. Cette solution modulaire et complète permet ainsi aux équipes d'adopter une démarche d'entreprise basée sur les standards

ouverts, tels que Eclipse. A ce titre, la plate-forme de développement logiciel d'IBM Software permet de mettre en valeur et de différentier le métier des entreprises. D'autres informations sont disponibles sur :

**ibm.com**/rational et

**ibm.com**/developerworks/rational/ rationaledge, le mensuel en ligne destiné à la communauté Rational.

# Caractéristique **Avantage**

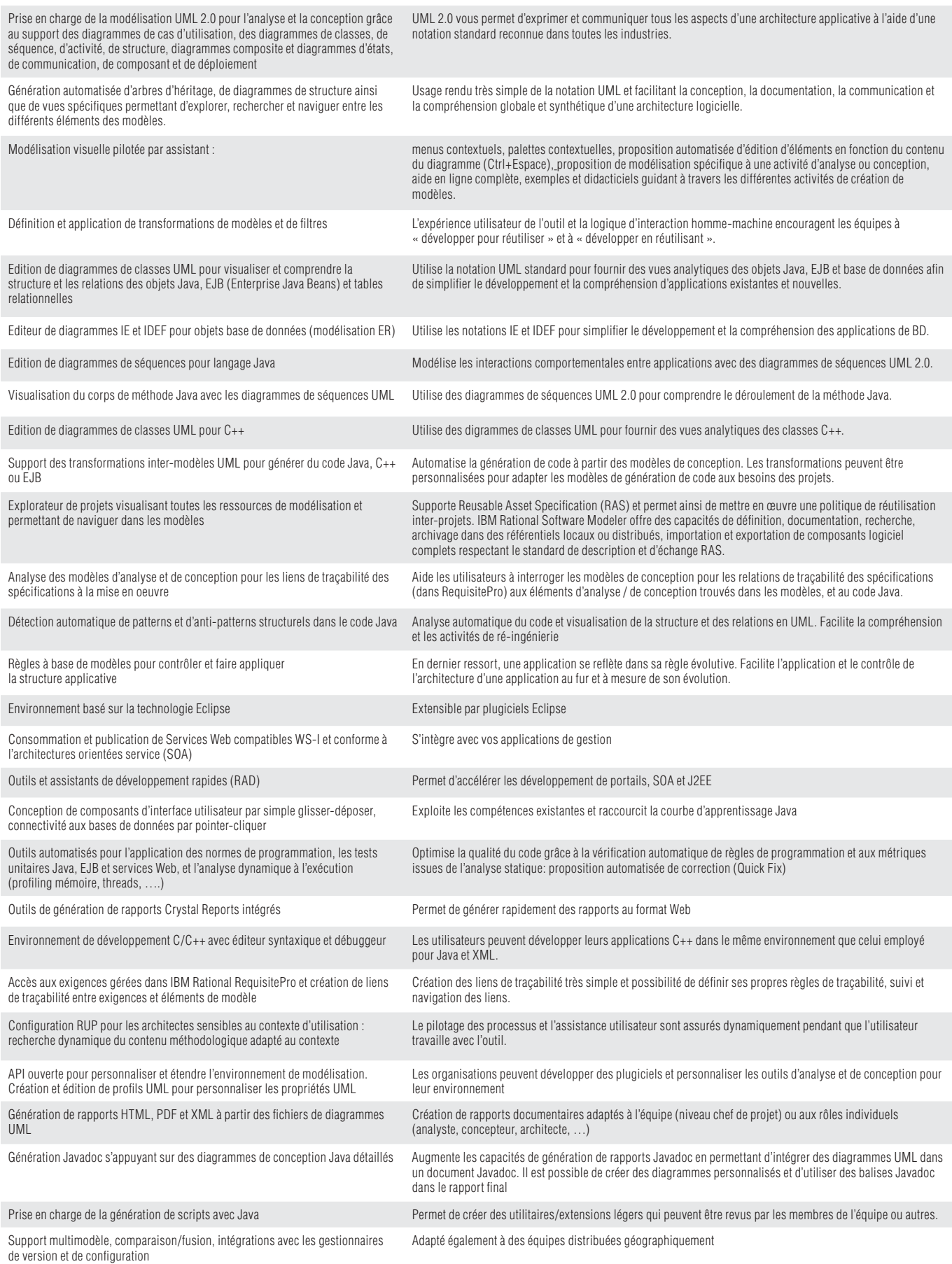

# **Spécifi cations d'IBM Rational Software Architect**

#### **Configuration matérielle requise**

- Processeur Minimum : Pentium 3, 800 Mhz ; Recommandé : Pentium 4, 1,4 GHz ou plus rapide
- Mémoire minimale : 768 Mo ; Recommandé : 1 Go de RAM ; la réactivité est généralement proportionnelle à la capacité mémoire.
- Vidéo : XGA avec une résolution de 1024 x 768 en 256 couleurs ; XGA 1280 x 1024 recommandé ; écran haute définition ou vraies couleurs recommandé.
- Souris ou dispositif de pointage compatible Microsoft.
- Espace disque requis : 3 Go ; 6Go sont nécessaires en cas d'installation par téléchargement.

#### **Configuration logicielle requise**

- Microsoft Windows XP Professional, Service Pack 1, 2
- Microsoft Windows 2000 Professional, Service Pack 3, 4
- Microsoft Windows 2000 Server, Service Pack 3, 4
- Microsoft Windows 2000 Advanced Server, Service Pack 3, 4
- Microsoft Windows 2003 Standard Edition
- Microsoft Windows 2003 Enterprise Edition
- Linux : Red Hat Enterprise Linux WS 3.0
- Linux : SUSE Linux Desktop 9.0.

#### **Intégrations logicielles**

- IBM Rational RequisitePro v2004 SR3
- IBM Rational ClearCaseLT (produit inclus)
- Sous Windows : v2002, v2003 SR3
- $-$  Sous Linux : v2004 SR3
- IBM Rational ClearQuest v2004 SR3
- Système de contrôle de versions CVS v1.11.1p1
- IBM Rational Unified Process (RUP) v2004 SR3.

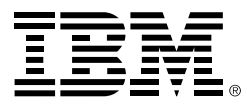

#### **Compagnie IBM France**

Tour Descartes – La Défense 5 2, avenue Gambetta 92066 – Paris La Défense Cedex Tél. : 0810 011 810 **ibm.com**/fr

**IBM Belgium** Avenue du Bourget/Bourgetlaan, 42 B – 1130 Brussels **ibm.com**/be

La page d'accueil IBM est accessible sur : **ibm.com**

La page d'accueil Rational Software est accessible sur : **ibm.com**/rational

IBM, le logo IBM, ibm.com, On Demand Business, le logo On Demand Business, ClearCaseLT, ClearQuest, Rational et WebSphere sont des marques ou des marques déposées d'IBM aux Etats-Unis et/ou dans d'autres pays.

Java et toutes les marques et les logos basés sur Java sont des marques de Sun Microsystems, Inc. aux Etats-Unis et/ou dans d'autres pays.

Linux est une marque déposée de Linus Torvalds aux Etats-Unis et/ou dans d'autres pays.

Microsoft et Windows sont des marques ou des marques déposées de Microsoft Corporation.

Tous les autres noms sont utilisés uniquement à des fins d'identification et sont des marques ou des marques déposées de leurs propriétaires respectifs.

Les autres raisons sociales, noms de produit ou noms de service peuvent être des marques ou des marques de service de leurs propriétaires respectifs.

Imprimé aux Etats-Unis sur du papier recyclé contenant 10% de fibres de récupération.

Imprimé aux Etats-Unis d'Amérique 10-04

© Copyright IBM Corporation 2004 All Rights Reserved.